#### PHYSIOLOGICAL PARAMETERS DATABASE FOR OLDER ADULTS

### **DESCRIPTION OF MICROSOFT ACCESS DATABASE TABLES AND FIELDS**

The physiological parameters database for older adults was created in MS ACCESS and is made up of three linked tables: "Study," "SubjectCharacteristics," and "PBPK." Several other lookup tables with predetermined values or names are included to aid in populating the fields of the three linked tables. The descriptions of the fields for each of the linked tables are presented below.

### **Table 1. Description of Fields in "Study" Table**

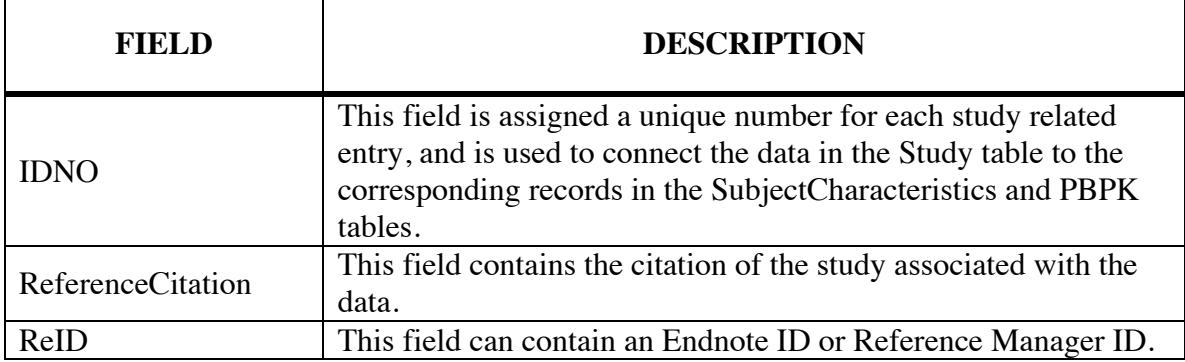

## PHYSIOLOGICAL PARAMETERS DATABASE FOR OLDER ADULTS

# **Table 2. Description of Fields in "SubjectCharacteristics" Table**

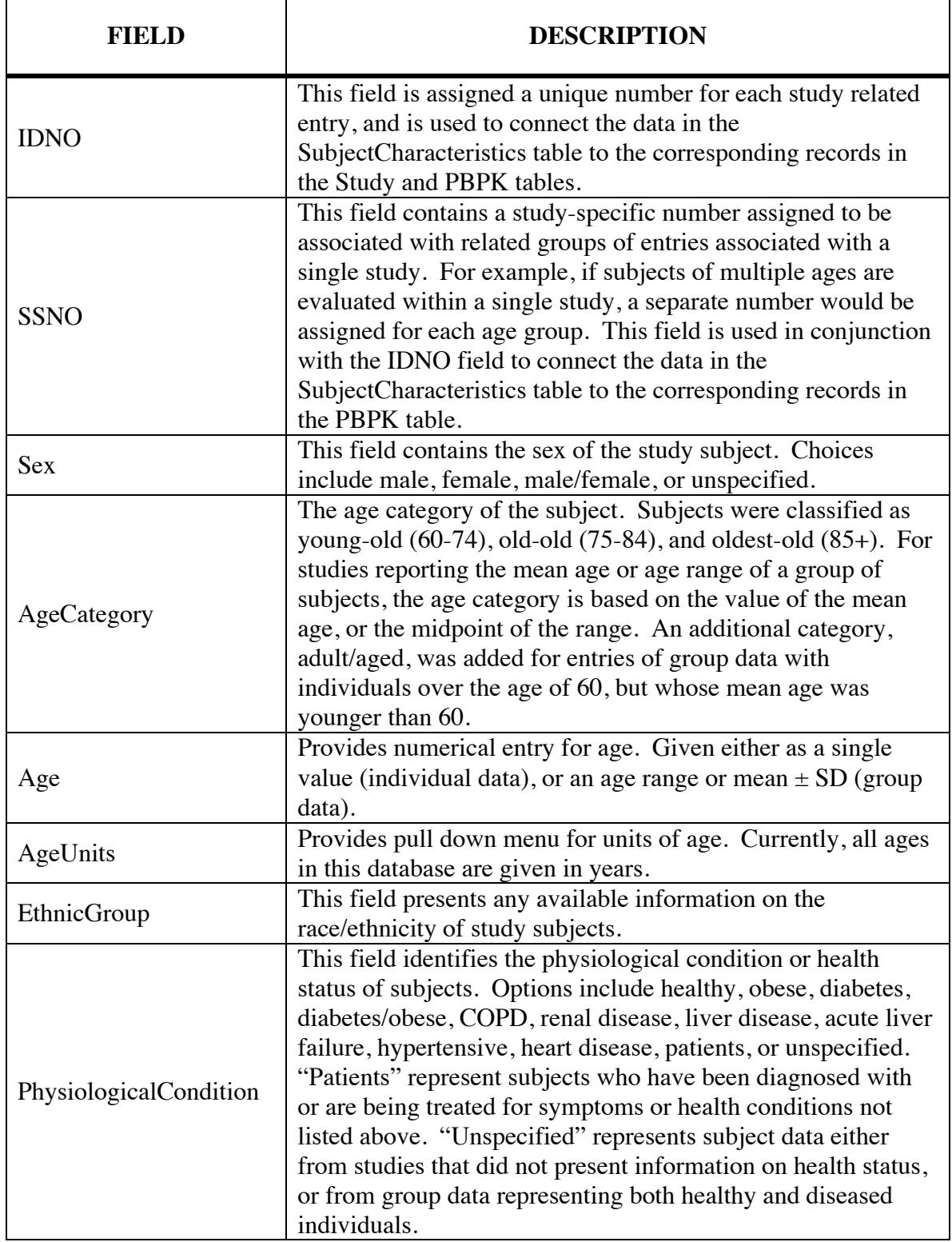

### PHYSIOLOGICAL PARAMETERS DATABASE FOR OLDER ADULTS

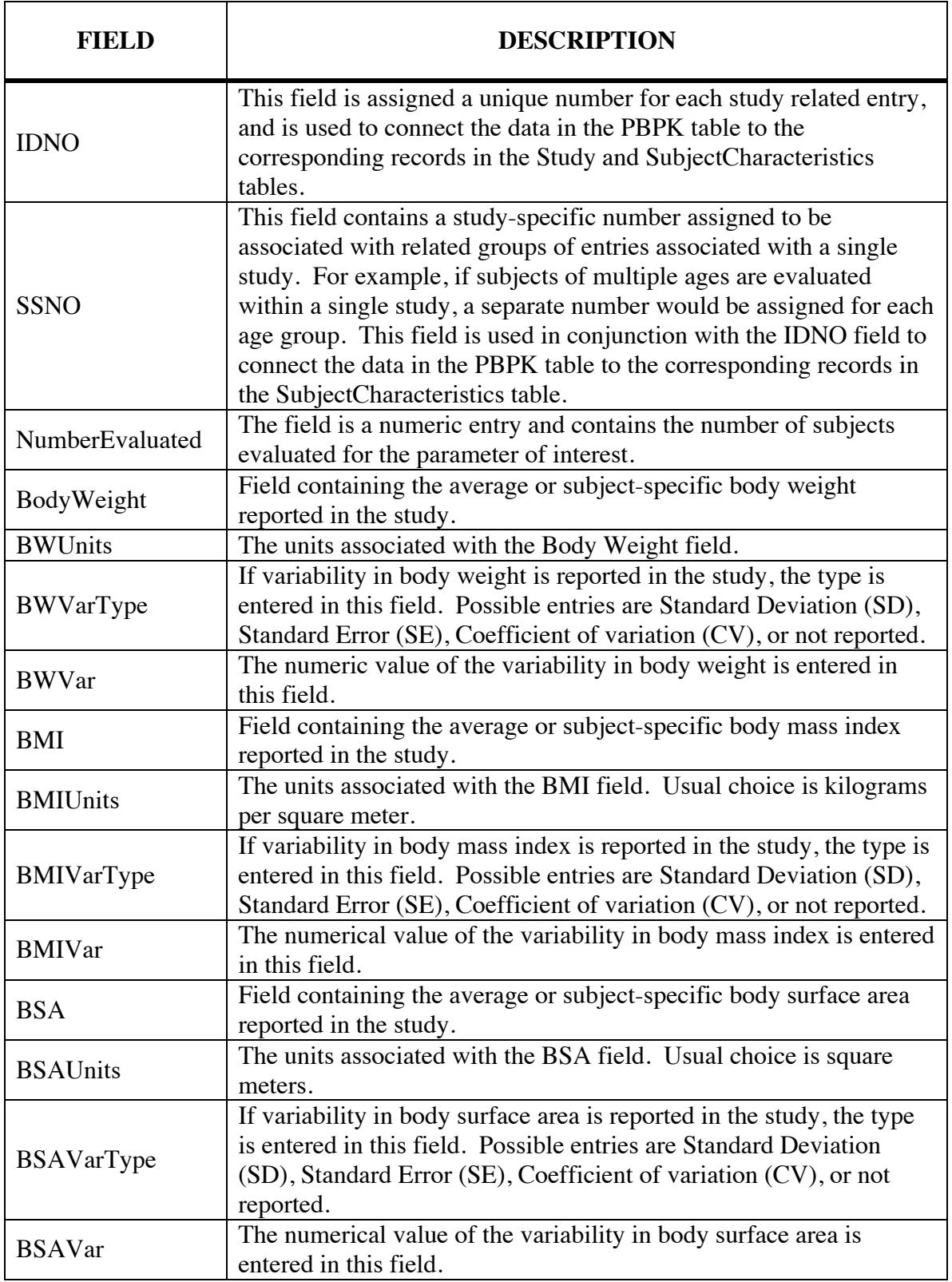

# **Table 3. Description of Fields in "PBPK" Table**

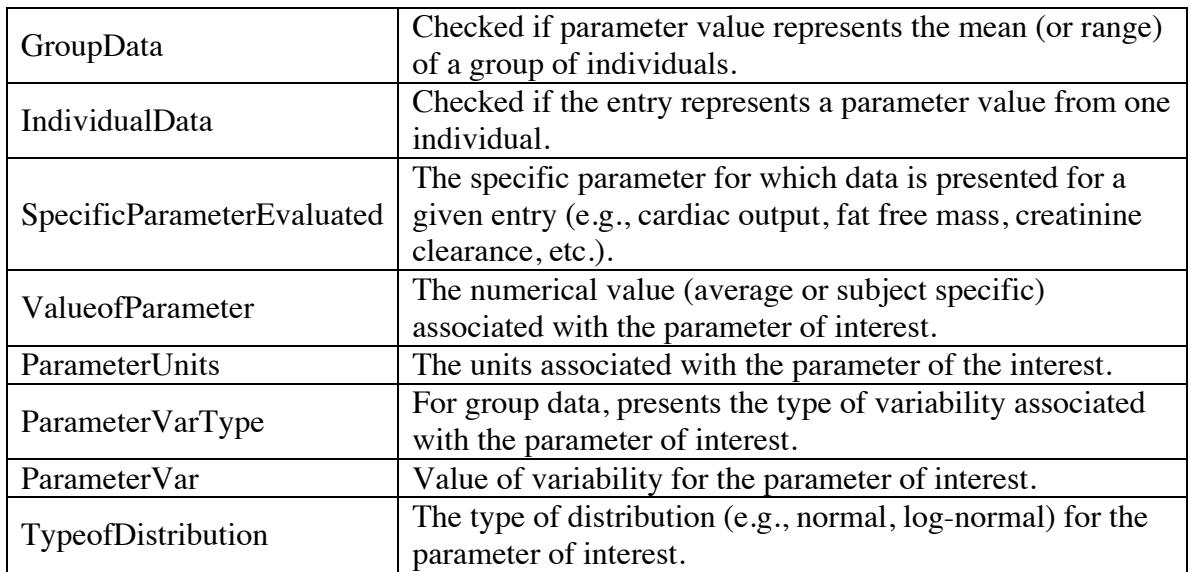

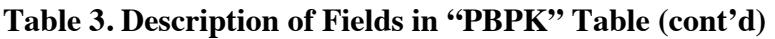